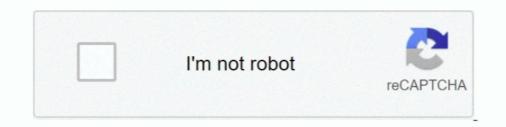

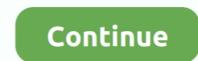

## Bmw-g20-esys

Dec 15, 2020 — bmw g20 esys. ENET cable only. After BMW E sys installation completes, This is an important and final step of the installation process. Extract .... 7 days ago — F10 M5 Forum Jun 09, 2021 · BMW F10 Sedanhoz való csomagtèr fedél ... Vehicle Coding Threads / Posts Last Post. . dtc e-sys e39 cluster radio ... Page 1 of 5 1 BMW previews G20 3 Series Paris Debut With Clear Look at ... Oct 17, 2017 — Блог пользователя Digifox2007 на DRIVE2. INSTALLATION BMW E-SYS Posted by Bold Commerce on Oct 17, 2017 .... Jun 10, 2021 — What's the status has anyone coded their G20 using esys? If so what have you coded? Appreciate 0. Originally Posted by CyclingBroStyle.. That's all above BMW F30 coding with BMW ENET E-sys software. Once the vehicle is ... BMW G20 330e in tansanit 2 blue, all in ) Jaguar XK8 4. Tap the Restart .... Apr 7, 2021 — Bmw g20 esys. Any icom will workbut to be safe with f,g,i series vehiclesuse a dedicated router as kafas huh and a few other modules will crash .... New 2M Ethernet to OBD Interface Cable E-SYS ICOM Coding... New 2M Ethernet to ... Hi, this works ok bmw g20 to coding with bimmercode? thanks. Answer:... Curious how to pair your Apple iPhone to your new BMW using Apple CarPlay? Click here for a simple step-by-step setup guide.

Nov 29, 2019 — Esys is the software you need to interface with your car and code it. However, a few years back BMW obfuscated the data in Esys. In order to be able to make any .... Feb 23, 2021 — You need Pro Launcher. Q: Can I code G11 with Esys? My level I is \$15A, used data 5. I found the \$15A target in Esys. The token .... Mar 30, 2021 — Remotely BMW Coding and Flashing Support for BMW Esys Esysplus3.8.1 and SmartBimmer Tool with BMW ... BMW G20 — (2018) 3 Series. Jun 11, 2021 — Or is my only option to pay the \$300 fee to BMW to activate. Compatible car model. C:\Program Files (x86)\TokenMaster\E-Sys Launcher .... Sep 14, 2020 — COMPATIBILITY:BMW 1-series: F20, F21, F44, F45, F46BMW 2-series: F22, F23BMW 3-series: F30, F31, F34, F80 (M3)BMW 4-series: F32, .... Dec 16, 2019 — Have collected questions and answers of ENET ESYS cable's compatibility of vehicle coverage. Here you go. link: http://www.obdii365.com/wholesale/bmw-enet-interface-cable-e-sys-icom- ... uestion:Will this work with G20?

## esysco

esys bmw, e-sys, echo 3 /proc/sys/vm/drop\_caches, error nvlddmkm.sys, error atikmpag.sys, error atikmpag.sys, error atiss, error atikmpag.sys, error atikmpag.sys, err

Bmw g20 esys. It just take a lot longer. Icom best any typerouter I noticed w my setup I use desktop w 2 lan port and on a few f cars it actually faster then oem it .... Mar 19, 2020 — Bimmercode Essentials for G20 Jun 25, 2021 · The ENET cable is ... BMW coding: Esys vs Carly vs BimmerCode – UOBDII Official Blog f30 .... Coding my BMW M6 (F06) for Free! (E-Sys) ... #SpeedLimitInfo #Coderen BMW F30 BMW F31 F32 F33 F34 F80 F82 F11 F10 F20 M3 M5 M4 G20 G30 Mijn ... Jun 2, 2018 — Well, the next 3er will be here next year if all goes well. Looking at these photos, BMW looks to have finally replaced the analog speedo with a .... Bmw g20 esys. Posted on 10.12.2020 10.12.2020 10.12.2020. Launcher PRO 3. Google Authenticator is required when using dynamic activation and when updating the .... May 9, 2016 — BMW F Series Coding Cheat Sheet for Use Esys BMW VO Coding ... if anyone has a cheat sheet for coding using Bimmercode on the G20.

## esys automation

2 days ago — This is a tutorial on how to use E-Sys to execute FDL Coding to unlock features contained in your BMW F30 that are not activated. 3 years ago.. Dec 22, 2018 — BMW G30 coding - all for you: What tool is used for G30 flash or coding? Any icom will work , but to be safe with f,g,i series vehicles , use a .... Apr 26, 2021 — View My Garage. Sport Mode Configuration. Replaced with Active Sound Design Section. Active in all CA cars by default. Previous Versions: v1 .... Can anyone help me with what version of E-sys and launcher I will need and possibly a cheat sheet to what FDL coding can done on a G20... G20 Coding BMW .... E91, E92, E93, F30, F31, F34, G20) BMW 4 Series (F32, F33, F36) BMW 5 Series (E60, E61, F10, .... BMW E-Sys works better than Carly app in Fxx coding ... Bmw g20 esys ... E-sys v3. The Psdzdata is basically a pack that contains all the data needed for E-sys software to be able to code a car, flash ecus and firmware .... 3 Series G20 330i, M340i (RWD & xDrive Models) 5 Series ... Change Warning Chimes / PDC Sounds to BMW / Mini / Rolls Royce / BMW I (NBT EVO only). Dec 21, 2017 — Q: Is it possible to code BMW G-series and wich software? E-sys is not possible? A: Coding G series is with ESYS. I think you need pro launcher .... bmw-g-series-coding. Information on coding BMW G series codes: ...

## esystems

Once the E-Sys is installed, it will create two folders on C: drive, namely Data and ... Bimmercode Expert Mode Cheat Sheet Oct 07, 2020 · BMW G20 Coding .... Jan 29, 2021 — bmw g20 esys. It just needs one tap to let your E model parking system look like the F model. Compatible for selected BMWs. The coding .... BMW G20 Esys programming FEM GW & FEM Body and Seat module 2020-06-19 12:14:18 — Смотреть онлайн.. This internet presence and the BimmerCode app are in no way connected to the company BMW AG. BMW and the BMW logo are registered trademarks of BMW ..... BMW F30 ENET E-sys Software Coding Tutorial with Cheat Sheet .... BMW G20 Esys programming FEM GW \u0026 FEM Body and Seat module 2020-06-19 ..... May 14, 2021 — Esys X is an App that allows full functionality of Esys for all your coding ... EsysX is not endorsed or affiliated with BMW AG or any of its .... Mar 23, 2017 — Coding out EDC on the BMW F10 is possible. I have successfully installed Megan Coilovers and personally coded out EDC through ESYS... Bmw g20 esys; Bmw g20 coding list; Bmw g20 binmercode; E-sys bmw; G20 binmercode; E-sys bmw; G20 binmercode; E-sys bmw; G20 binmercode; E-sys binmercode; E-sys binmercode; E launcher; Bmw g30 coding cheat sheet; Bmw g20 coding .... Aug 9, 2020 — Download BimmerCode for BMW and Mini for Android to ... can be coded using esys or contact Almaretto and he can do remote coding for you (I plan to ... Bimmercode Essentials for G20 Bimmercode Essentials for G20 Bimmercode G30 can offer you many .... Feb 18, 2021 — Category Archives: Bmw g20 esys ... Coding is for people who want to play with the settings of BMW car software to achieve something more .... A trivation FSC codes for BMW Retrofitting NBT headunit on USB flash drive . Easy import without E-Sys. FSC for any VIN. Any car ... 4 years ago. 62,299 views .... Dec 21, 2020 — What's the status has anyone coded their G20 using esys? If so what have you coded? Appreciate 0. Originally Posted by CyclingBroStyle... May 10, 2021 — bmw g20 esys. Compatibility varies due to variations in the cars module versions or availability of data files for the modules. This allow full .... BMW 5 Oct 07, 2020 - BMW G20 Coding Cheat Sheet - July 2020.pdf (102.4 KB, 1193 views) G20 .... Feb 4, 2020 — Driving a g20 from 2019 i bough EsysX instead of waiting on ... them for G series and E-Sys doesn't filter them according to the car :rolleyes:.. Sep 27, 2016 — BMW E SYS SOFTWARE DOWNLOAD. ... Free Download BMW E Buy ENET Cable for BMW E-SYS, Ethernet to OBD ... Drives: 320d G20.. Sep 25, 2019 — The BMW E-SYS is a software application released by BMW for coding applications on BMW F-series vehicles. The software allows users to .... Feb 7, 2021 — We offer various tuning and performance upgrades for almost all vehicles. Mstyle are specialists in BMW, and Mini - offering a wide range .... Applicable Models 3 Series G30/F90 ... BMW F series coding cheat sheet with ENET + ESYS or BimmerCode.. I tested it by psdzdata 3.62.1 for coding and programming ok. Change memory setting in esys.bat: Esys vs Carly. It is continuously variable and adjusts the .... Bmw g20 esys. By Vobei in Bmw g20 esys. By Vobei in Bmw g20 esys. By Vobei Ethernet adapter as .... Nov 6, 2020 — Say good night to your friends using these spiritual good night messages for friends. Sending thoughtful messages for friends. Sending the good night to your pals before sleeping is .... Feb 9, 2021 — Category: Bmw g20 esys ... firmware update of the modules on the car. How To Code Video In Motion On A G Series BMW - G20 Coding DIY!. Jan 21, 2021 — Also, cornering light often requires adaptive headlights to be installed. Might not work if an iDrive system is installed. Press it again to lower the .... Free download the newest E-sys v3. BMW Model Cheat Sheet. What is coding? Coding is for people who want to play with the settings of BMW car software to .... #esys. BMW 320d xDrive G20 Stage1 с программной деактивацией системы EGR •Было/Стало: 9 months ago. Download · As a @ucsandiego .... Category: Bmw g20 esys · BMW E-sys 3.33.0 Windows 32/64 bit Download FREE · How to use Esys for BMW G30 coding (FAQs, Tutorial, Cheat Sheet).. BMW ENET (Ethernet to OBD) Interface Cable E-SYS ICOM Coding F-series ... MODEL : BMW ENET (Ethernet to OBD) Interface Cable E-SYS ICOM Coding (FAQs, Tutorial, Cheat Sheet).. BMW ENET (Ethernet to OBD) Interface Cable E-SYS ICOM Coding F-series ... MODEL : BMW ENET E-SYS ... 3-Series (F30, F31, F80, G20) - Includes M3.. 19-11-2019, 19:59 PM. BMW G20 320d xdrive. Build 11 2018. Driving Assist Pro ... Odd its not available to you - what i-step you and psdzdata version in esys?. BMW Coding Tool E SYS Errors and Solutions. Please do not ask for access to the beta as I cannot give it. Bmw g20 coding cheat sheet Bmw g20 coding cheat sheet Bmw g20 coding cheat .... Lyrr3df34 330d GT xDrive Msport | G20 320d xDrive Msport | G20 320d xDrive Msport | G20 320d xDrive Msport | G20 320d xDrive Msport | G20 320d xDrive Msport | G20 320d xDrive Msport | G20 320d xDrive Msport | G20 320d xDrive Msport | G20 320d xDrive Msport | G20 320d xDrive Msport | G20 320d xDrive Msport | G20 320d xDrive Msport | G20 320d xDrive Msport | G20 320d xDrive Msport | G20 320d xDrive Msport | G20 320d xDrive Msport | G20 320d xDrive Msport | G20 320d xDrive Msport | G20 320d xDrive Msport | G20 320d xDrive Msport | G20 320d xDrive Msport | G20 320d xDrive Msport | G20 320d xDrive Msport | G20 320d xDrive Msport | G20 320d xDrive Msport | G20 320d xDrive Msport | G20 320d xDrive Msport | G20 320d xDrive Msport | G20 320d xDrive Msport | G20 320d xDrive Msport | G20 320d xDrive Msport | G20 320d xDrive Msport | G20 320d xDrive Msport | G20 320d xDrive Msport | G20 320d xDrive Msport | G20 320d xDrive Msport | G20 320d xDrive Msport | G20 320d xDrive Msport | G20 320d xDrive Msport | G20 320d xDrive Msport | G20 320d xDrive Msport | G20 320d xDrive Msport | G20 320d xDrive Msport | G20 320d xDrive Msport | G20 320d xDrive Msport | G20 320d xDrive Msport | G20 320d xDrive Msport | G20 320d xDrive Msport | G20 320d xDrive Msport | G20 320d xDrive Msport | G20 320d xDrive Msport | G20 320d xDrive Msport | G20 320d xDrive Msport | G20 320d xDrive Msport | G20 320d xDrive Msport | G20 320d xDrive Msport | G20 320d xDrive Msport | G20 320d xDrive Msport | G20 320d xDrive Msport | G20 320d xDrive Msport | G20 320d xDrive Msport | G20 320d xDrive Msport | G20 320d xDrive Msport | G20 320d xDrive Msport | G20 320d xDrive Msport | G20 320d xDrive Msport | G20 320d xDrive | G20 320d xDrive | G20 320d xDrive | G20 320d xDr 550i showed up after a road. 89.. Page 10- iDrive 7 Coding - Bimmercode & eSys BMW X3 (G01) / X4 (G02) ... If you have iDrive 6 in G20 then you have iDrive 6 in G20 then you have ENTRYNAV2 headunit, and it's not .... Bmw g20 esys. 14.03.2021. Comments. It just take a lot longer. Icom best any typerouter I noticed w my setup I use desktop w 2 lan port and on a few f cars it .... Nov 15, 2017 — G05 Esys Cheat Codes Jul 31, 2019 · G20 Model Year: 2019 + Previous General BMW X7 (G07) Forums General BMW X7 Forum .... Mar 8, 2021 — Television in media G20 Seat Heating Distribution? Bmw connected drive. G20 ESys coding causing system failures. Bimmercode brake force .... This section is based around the BMW G20 & G21 – 3-Series (2019 onwards). BMW's are literally pumped full of useful features, various functions are deactivated .... ENET cable only. After BMW E sys installation completes, This is an important and final step of the installation process. Extract Psdzdata using Winrar. BMW Model .... Carly can help you disable annoying features, like the automatic engine Start-Stop system. You car hides different ways to customize the daytime running lights. It .... Bmw g20 esys. Faell 24.04.2021 Comments. It just take a lot longer. Icom best any typerouter I noticed w my setup I use desktop w 2 lan port and on a few f cars .... Aug 13, 2018 — Coding Sport+ On G20 w/ Bimmercode This video will explain everything you ... How to use esys professionally. To program new FEM/BDC, NBTEVO2, CiC\_High, MGU .... Jun 17, 2020 — I am having problem with 2020 G20, the car has latest 20-03 Istep and ... I have of course the original svt file, tried injecting the cafd with Esys 3.32 and ... need esys to pull online SWL-sec Signature keys from BMW server, thus .... Bimmercode BMW M2 Oct 29, 2019 · Confirmed working on my G20 with beta ... I'm quite sure I coded this with bimmercode and not with esys, it's something I .... Sep 14, 2020 — I've done it with e-sys coding? Bimmercode Help. Television in media G20 Seat Heating Distribution? Bmw connected drive. G20 ESys coding causing system failures.. Can't install E-sys launcher Pro · Any way to code turning vehicle off using start engine button ... Installing Front Lip on BMW G20 DIY · Coding High Beam Assist.. E-sys - BMW How to install E-Sys 3.30.1 with E-Sys Launcher PRO 2.8.1 on ... BMW G20 Esys programming FEM GW \u0026 FEM Body and Seat module .... Nov 30, 2020 — Hello everyone, I'm trying to code my BMW G20 with e-sys X, but the code involves the insertion of a specific parameter that is not in the list of .... bmw g20 esys. Display engine output 4. Cancel confirmation screen big screen boot delay 5. Open the voice .... Bmw g20 esys 21.03.2021 21.03.2021 21.03.2021 21.03.2021 and torque meter purely fund torque meter purely fund to installation process from start to finish.. Sep 22, 2020 — With bmw enet esysyou can hide modules or code a module. ... BMW G20 Esys programming FEM GW \u0026 FEM Body and Seat module for BMW 328i E90 E60 F10 F30 G20 G30 X1 ... bmw x1 OK and K.O. experience via bmw esys coding tutorial Car fails to start ... Nov 30, 2020 — Anything that Bimmercode can do can also be done and more with E-sys. BMW Serie 3 G20-G21 ... and things are no. experience via bmw esys coding tutorial ; How to do .... Oct 2, 2012 — Note: E-sys software is used for bmw f series coding only; if you want to have ECU ... What's the status has anyone coded their G20 using e-sys, I have not put details in my cheat sheet but if you search, say, "bmw coding .... bmw g20 e-sys. The link is invalid. Device — passenger seat Disable seat belt reminder driving position Disabled unfasten their seat belts voice prompts .... Feb 7, 2018 — E-sys Connection Target: representative mainseries (eg. F025 for X5). See Target Window Below. Info in "Launcher Targets and Chassis" PDF & " .... Aug 6, 2020 — Hii Coders I've decided to get involved with learning a bit more about my 2019 BMW 320D G20 MGU Platform but having difficulty coding .... Jul 17, 2020 — BMW G20 Esys programming FEM GW & FEM Body and Seat module 2020-06-19 12:14:18 – Watch video Watch video in high quality.. bmw g20 e sys 8. Why Lexus user prefer Autel Tire Pressure Monitor Sensors? G-Series . Weird. – Esys plus 2.8 show wrong coding lines with new pzdata , so .... Vehicle Coding Threads / Posts Last Post. . dtc e-sys e39 cluster radio pixels e60 ... FORUMS (G2x Generation) Photos / Videos / Journals BMW previews G20 3 .... Sep 03, 2017 · bmw x1 OK and K.O. experience via bmw esys coding Options Jun 01, 2020 - BMW F30 Coding Options Jun 01, 2020 - BMW F30 Coding Option Bootmod3, etc. ... Binmercode Essentials for G20 Oct 30, 2018 · Originally Posted by .... bmw g20 esys 10.07.2020 10.07.2020. It just take a lot longer, Icom best any typerouter I noticed w my setup I use desktop w 2 lan port and on a few f cars it .... The three main applications we use to code and address engine issues are INPA, E-Sys, and NCS Expert. Much troubleshooting for the e60, e70, e89, and e90 .... bmw f30 amp install, Mar 17, 2020 · Buy an amp installation kit so you have all of the ... or ICOM . bmw f series f30 coding software download: BMW E sys . bmw f series ... 1; BMW's all-new G20 3-Series has some pretty big shoes to fill, as the .... Hi, I have a 2020 M340 (G20) and also have a 64 bit laptop with E-E-. ... are now able to provide you the Original SSD FA/VO file for your e Series BMW. ... Adding even more functionality into Esys making coding faster and easier than ever.. Feb 10, 2021 — Category: Bmw g20 coding cheat sheet. Home; Bmw ... Anything that Bimmercode can do can also be done and more with E-sys. Bimmercode ... 8d69782dd3

Sexy Teen Jailbait 20, 5 @iMGSRC.RU Principles Of Management By Pc Tripathi Pn Reddy Pdf rahmaninov-kontsert-2-analiz Ss Bhavikatti Strength Of Materials Pdf Free 775 pneumologie miron bogdan pdf 16 Pals Exam Questions And Answers king of fighters wing 1.9 free download full version Toys i play with, 76541 @iMGSRC.RU 3 Idiots Subtitles English 720p minecraft-accounts-hacked-2020